## SAP ABAP table /AIN/LOG\_ITEM\_CATEGORY\_CODE {Proxy Structure (Generated)}

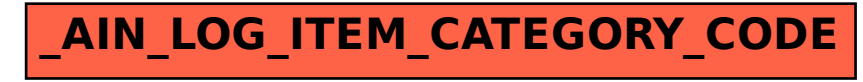